Pruebas de Acceso a la Universidad. Mayores de 25 años

### CURSO: 2022/2023

ASIGNATURA: MATEMÁTICAS APLICADAS A LAS CIENCIAS SOCIALES

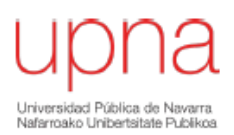

## **EJERCICIO 1:**

**Opción A)** 

i) Calcule las matrices A y B sabiendo que:

- 1 3 2 1 2 3 1 -3  $A - B = \begin{pmatrix} -1 & 3 & 2 & -1 \end{pmatrix}$  $-B = \begin{pmatrix} -1 & 3 & 2 & -1 \\ -2 & 3 & 1 & -3 \end{pmatrix}$  y  $2A + 3B = \begin{pmatrix} -2 & 1 & 9 & 3 \\ 6 & 6 & -8 & -1 \end{pmatrix}$  $2A + 3$  $6 \t 6 \t -8 \t -1$  $A + 3B = \begin{pmatrix} -2 & 1 & 9 & 3 \\ 6 & 6 & -8 & -1 \end{pmatrix}.$ . (7 puntos)
- ii) Calcule *BB<sup>T</sup>* (3 puntos)

### **Opción B)**

Un joven decide invertir 3500 euros en tres carteras de inversión (C1, C2 y C3). Al cabo de un año, los intereses le han proporcionado un beneficio de 160 euros. Por su inversión en la cartera C1 recibe unos intereses anuales del 2%, por su inversión en C2, del 5% y por su inversión en C3, del 8%. Determine cuánto dinero invirtió en cada cartera, sabiendo que los intereses que ha recibido en la cartera C3 son 40 euros más que la suma de los intereses recibidos por las otras dos inversiones. (10 puntos)  $-B = \begin{bmatrix} 2 & 3 & 1 & -3 \end{bmatrix}$  y  $2A + 3B = \begin{bmatrix} 2 & 3 & 0 \end{bmatrix}$  (7 puntos)<br>
let  $BB^T$  (3 puntos)<br>
ecide invertir 3500 euros en tres carteras de inversión (C1, C2 y C3). Al cabo de un<br>
s le han proporcionado un beneficio de 16

### **EJERCICIO 2:**

### **Opción A)**

- i) Determine qué valor debe tomar el parámetro *a* para que la función  $y = ax^2 5ax + 4$  corte al eje de abscisas en  $x = 4$ . Calcule los puntos extremos de la función. (6 puntos)
- ii) Aplicando la definición de derivada, calcule la derivada de *f(x)* en *x = 2*, para el valor del parámetro  $a = 3$ . (4 puntos)

### **Opción B)**

Considere las siguientes tres funciones:

$$
f(x) = \begin{cases} 5-x & \text{si} \\ x^2 - 25 & \text{si} \end{cases} \quad x < 5 \\ x \ge 5 \quad g(x) = e^{3x} \quad y \quad h(x) = \text{sen}(4x) + \sqrt{2-x}
$$

- i) Estudie la continuidad y derivabilidad de *f(x)*. (4 puntos)
- ii) Represente la función  $f(x)$ . (2 puntos)
- iii) Calcule la derivada de la función  $\frac{x^2 25}{g(x)} + h(x)$ *g <sup>x</sup>*  $\frac{-25}{2}$  +  $h(x)$ . (4 puntos)

# **EJERCICIO 3:**

### **Opción A)**

Una empresa tiene dos departamentos (A y B). El departamento A tiene 60 empleados, de los cuales 15 teletrabajan. El departamento B tiene 25 empleados, de los cuales 5 teletrabajan. Se seleccionan al azar dos empleados del departamento A y uno del departamento B. Calcule:

- i) La probabilidad de que ninguno de los tres empleados teletrabaje. (2 puntos)
- ii) La probabilidad de que únicamente uno de ellos teletrabaje. (4 puntos)
- iii) La probabilidad de alguno de ellos teletrabaje. (4 puntos)

(Escriba las fórmulas necesarias)

## **Opción B)**

El índice de masa corporal de los estudiantes de una región sigue una distribución normal con varianza 36. A partir de los datos obtenidos de una muestra de 49 estudiantes, se ha calculado un índice de masa corporal medio de 25. robabilidad de alguno de elos teletrabaje. (4 puntos)<br>
las fórmulas necesarias)<br>
masa corporal de los estudiantes de una región sigue una distribución normal con varia<br>
rela los datos obtenidos de una muestra de 49 estudia

- i) Calcule el intervalo de confianza para la media poblacional con un nivel de confianza del 96%. (5 puntos)
- ii) Determine cuál debe ser el tamaño de la muestra para que se mantenga el error máximo, con un nivel de confianza del 94 %. (5 puntos)

(Escriba las fórmulas necesarias y justifique las respuestas)

*El estudiante elegirá una opción de cada uno de estos tres ejercicios. La nota final será la media aritmética simple de las puntuaciones obtenidas en las tres opciones elegidas.*

# **Tabla de la distribución normal estándar Z =N(0, 1)**

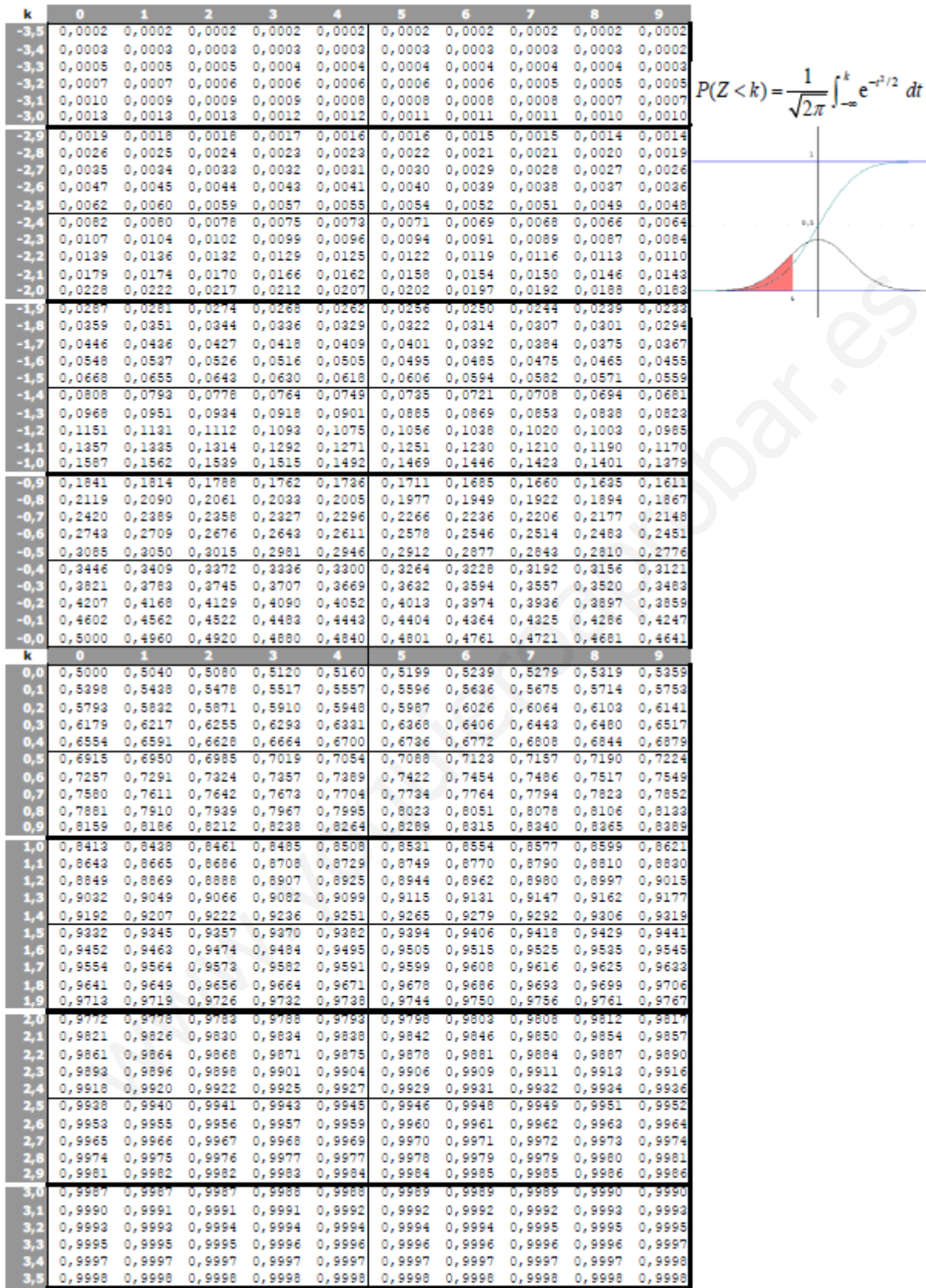

# **EJERCICIO 1:**

**Option A)**  
\ni) Calculate las matrices A y B sabiendo que:  
\n
$$
A-B = \begin{pmatrix} -1 & 3 & 2 & -1 \\ -2 & 3 & 1 & -3 \end{pmatrix}
$$
 y  $2A+3B = \begin{pmatrix} -2 & 1 & 9 & 3 \\ 6 & 6 & -8 & -1 \end{pmatrix}$ . (7 puntos)

ii) Calcule *BB<sup>T</sup>* (3 puntos)

i) Despejamos A y B del sistema matricial.

ejamos A y B del sistema matricial.  
\n
$$
A-B = \begin{pmatrix} -1 & 3 & 2 & -1 \ -2 & 3 & 1 & -3 \end{pmatrix}
$$
  
\n $2A+3B = \begin{pmatrix} -2 & 1 & 9 & 3 \ 6 & 6 & -8 & -1 \end{pmatrix}$   
\n $\Rightarrow$   
\n $A-B = \begin{pmatrix} -2 & 1 & 9 & 3 \ 6 & 6 & -8 & -1 \end{pmatrix}$   
\n $\Rightarrow$   
\n $A = \frac{1}{5} \begin{pmatrix} -5 & 10 & 15 & 0 \ 0 & 15 & -5 & -10 \end{pmatrix} = \begin{pmatrix} -1 & 2 & 3 & 0 \ 0 & 3 & -1 & -2 \end{pmatrix}$   
\n $\Rightarrow \begin{pmatrix} -1 & 2 & 3 & 0 \ 0 & 3 & -1 & -2 \end{pmatrix} - B = \begin{pmatrix} -1 & 3 & 2 & -1 \ -2 & 3 & 1 & -3 \end{pmatrix}$   
\n $\Rightarrow \begin{pmatrix} -1 & 2 & 3 & 0 \ 0 & 3 & -1 & -2 \end{pmatrix} - B = \begin{pmatrix} -1 & 3 & 2 & -1 \ -2 & 3 & 1 & -3 \end{pmatrix}$   
\n $\Rightarrow \begin{pmatrix} -1 & 2 & 3 & 0 \ 0 & 3 & -1 & -2 \end{pmatrix} - \begin{pmatrix} -1 & 3 & 2 & -1 \ -2 & 3 & 1 & -3 \end{pmatrix} = B \Rightarrow B = \begin{pmatrix} 0 & -1 & 1 & 1 \ 2 & 0 & -2 & 1 \end{pmatrix}$   
\n $B = \begin{pmatrix} 0 & -1 & 1 & 1 \ 2 & 0 & -2 & 1 \end{pmatrix} \Rightarrow B^T = \begin{pmatrix} 0 & 2 \ -1 & 0 \ 1 & -2 \end{pmatrix}$ 

**SOLUCIONES**

$$
\Rightarrow A = \frac{1}{5} \begin{pmatrix} -5 & 10 & 15 & 0 \\ 0 & 15 & -5 & -10 \end{pmatrix} = \begin{pmatrix} -1 & 2 & 3 & 0 \\ 0 & 3 & -1 & -2 \end{pmatrix} \Rightarrow
$$

$$
\Rightarrow \begin{pmatrix} -1 & 2 & 3 & 0 \\ 0 & 3 & -1 & -2 \end{pmatrix} - B = \begin{pmatrix} -1 & 3 & 2 & -1 \\ -2 & 3 & 1 & -3 \end{pmatrix} \Rightarrow
$$

$$
\Rightarrow \begin{pmatrix} -1 & 2 & 3 & 0 \\ 0 & 3 & -1 & -2 \end{pmatrix} - \begin{pmatrix} -1 & 3 & 2 & -1 \\ -2 & 3 & 1 & -3 \end{pmatrix} = B \Rightarrow B = \begin{pmatrix} 0 & -1 & 1 & 1 \\ 2 & 0 & -2 & 1 \end{pmatrix}
$$

ii)

$$
B = \begin{pmatrix} 0 & -1 & 1 & 1 \\ 2 & 0 & -2 & 1 \end{pmatrix} \Rightarrow B^{T} = \begin{pmatrix} 0 & 2 \\ -1 & 0 \\ 1 & -2 \\ 1 & 1 \end{pmatrix}
$$
  
\n
$$
BB^{T} = \begin{pmatrix} 0 & -1 & 1 & 1 \\ 2 & 0 & -2 & 1 \end{pmatrix} \begin{pmatrix} 0 & 2 \\ -1 & 0 \\ 1 & -2 \\ 1 & 1 \end{pmatrix} = \begin{pmatrix} 0+1+1+1 & 0+0-2+1 \\ 0+0-2+1 & 4+0+4+1 \end{pmatrix}
$$
  
\n
$$
2 \times \begin{pmatrix} 4 & 4 \\ 4 & 4 \end{pmatrix} \times 2 \longrightarrow 2 \times 2
$$
  
\n
$$
BB^{T} = \begin{pmatrix} 3 & -1 \\ -1 & 9 \end{pmatrix}
$$

### **Opción B)**

Un joven decide invertir 3500 euros en tres carteras de inversión (C1, C2 y C3). Al cabo de un año, los intereses le han proporcionado un beneficio de 160 euros. Por su inversión en la cartera C1 recibe unos intereses anuales del 2%, por su inversión en C2, del 5% y por su inversión en C3, del 8%. Determine cuánto dinero invirtió en cada cartera, sabiendo que los intereses que ha recibido en la cartera C3 son 40 euros más que la suma de los intereses recibidos por las otras dos inversiones. (10 puntos)

Llamamos "x" al dinero invertido en la cartera C1, "y" a lo invertido en C2 y "z" a lo invertido en C3.

"Un joven decide invertir 3500  $\epsilon$  en tres carteras de inversión (C1, C2 y C3)"  $\rightarrow x + y + z = 3500$ 

"Ha obtenido un beneficio de  $160 \in \mathbb{R}$   $\rightarrow 0.02x + 0.05y + 0.08z = 160$ "Los intereses que ha recibido en la cartera C3 son 40 euros más que la suma de los intereses recibidos por las otras dos inversiones"  $\rightarrow$   $z = x + y + 40$ 

Reunimos las tres ecuaciones en un sistema y lo resolvemos.

$$
\begin{aligned}\nx + y + z &= 3500 \\
0.02x + 0.05y + 0.08z &= 160 \\
0.08z &= 0.02x + 0.05y + 40\n\end{aligned}\n\Rightarrow\n\begin{aligned}\nx &= 3500 - y - z \\
\Rightarrow 2x + 5y + 8z &= 16000 \\
8z &= 2x + 5y + 4000\n\end{aligned}\n\Rightarrow
$$

$$
\Rightarrow \begin{array}{l} 2(3500 - y - z) + 5y + 8z = 16000 \\ 8z = 2(3500 - y - z) + 5y + 4000 \end{array} \Rightarrow \begin{array}{l} 7000 - 2y - 2z + 5y + 8z = 16000 \\ 8z = 7000 - 2y - 2z + 5y + 4000 \end{array} \Rightarrow
$$

$$
\Rightarrow \frac{3y + 6z = 9000}{10z - 3y = 11000} \Rightarrow \frac{y + 2z = 3000 \rightarrow y = 3000 - 2z}{10z - 3y = 11000} \Rightarrow
$$

$$
\Rightarrow 10z - 3(3000 - 2z) = 11000 \Rightarrow 10z - 9000 + 6z = 11000 \Rightarrow
$$

enido un beneficio de 160 € → 0.02x + 0.05y + 0.08z = 160  
\nereses que ha recibido en la cartera C3 son 40 euros más que la suma de los interesses  
\ns por las otras dos inversiones" → z = x + y + 40  
\nos las tres ecuaciones en un sistema y lo resolvemos.  
\n
$$
x + y + z = 3500
$$
  
\n $x - 3500$   
\n $x = 3500 - y - z$   
\n $0.02x + 0.05y + 0.08z = 160$   
\n $0.08z = 0.02x + 0.05y + 40$   
\n $8z = 2x + 5y + 8z = 16000$   
\n $\Rightarrow$  2(3500 - y - z) + 5y + 8z = 16000  
\n $\Rightarrow$  8z = 2(3500 - y - z) + 5y + 4000 (0)  $\Rightarrow$  8z = 7000 - 2y - 2z + 5y + 8z = 16000  
\n $\Rightarrow$  3y + 6z = 9000 (0)  $\Rightarrow$  y + 2z = 3000 → y = 3000 - 2z  
\n $10z - 3y = 11000$  (0)  $\Rightarrow$  10z - 3y = 11000  
\n $\Rightarrow$  10z - 3(3000 - 2z) = 11000  $\Rightarrow$  10z - 9000 + 6z = 11000  $\Rightarrow$   
\n $\Rightarrow$  16z = 20000  $\Rightarrow$   $\boxed{z = \frac{20000}{16} = 1250}$   $\Rightarrow$   $\boxed{y = 3000 - 2.1250 = 500}$   $\Rightarrow$   
\n $\Rightarrow$   $\boxed{x = 3500 - 500 - 1250 = 1750}$ 

El joven ha invertido 1750 € en la cartera C1, 500 € en la cartera C2 y 1250 € en la cartera C3.

# **EJERCICIO 2:**

### **Opción A)**

i) Determine qué valor debe tomar el parámetro *a* para que la función  $y = ax^2 - 5ax + 4$  corte al eje de abscisas en  $x = 4$ . Calcule los puntos extremos de la función. (6 puntos)

ii) Aplicando la definición de derivada, calcule la derivada de *f(x)* en *x = 2*, para el valor del parámetro  $a = 3$ . (4 puntos)

i) Si la función corta el eje de abscisas en 
$$
x = 4
$$
 significa que la función pasa por el punto (4, 0).  
\n
$$
\begin{aligned}\ny &= ax^2 - 5ax + 4 \\
(4,0) \end{aligned} \Rightarrow 0 = a \cdot 4^2 - 5a \cdot 4 + 4 \Rightarrow 0 = 16a - 20a + 4 \Rightarrow (4,0)
$$

$$
(\pm, 0) \qquad \qquad
$$
  

$$
\Rightarrow 0 = -4a + 4 \Rightarrow 4a = 4 \Rightarrow \boxed{a = 1}
$$

La función queda  $y = x^2 - 5x + 4$ . Hallamos sus extremos usando la derivada. 5n queda y =  $x^2$  −<br>s sus extremos usa:<br>= 2x − 5<br> $\Rightarrow$  2x − 5

nción queda 
$$
y=x^2-5x+4
$$
.  
\nmos sus extremos usando la derivada.  
\n $y'=2x-5$   
\n $y'=0$   
\n $y'=0$   
\n $y'=2>0 \rightarrow$ En  $x = 2.5$  Hay un mínimo relativo.

y''=2>0 
$$
\rightarrow
$$
 En x = 2.5 Hay un mínimo relative.  
x = 2.5  $\Rightarrow$  y = 2.5<sup>2</sup> - 5.2.5 + 4 = -2.25  $\Rightarrow$   $(2.5, -2.25)$  es el mínimo de la función

$$
y = ax^2 - 5ax + 4
$$
\n
$$
(4,0)
$$
\n
$$
y = ax^2 - 5ax + 4
$$
\n
$$
= 0 = a \cdot 4^2 - 5a \cdot 4 + 4 \Rightarrow 0 = 16a - 20a + 4 \Rightarrow
$$
\n
$$
y = 0 = -4a + 4 \Rightarrow 4a = 4 \Rightarrow \boxed{a=1}
$$
\nLa function *queda*  $y = x^2 - 5x + 4$ .  
\nHallamos sus extremos usando la derivada.  
\n
$$
y' = 2x - 5
$$
\n
$$
y' = 0
$$
\n
$$
y' = 2 \Rightarrow 0 \Rightarrow \text{En } x = 2.5 \text{ Hay un mínimo relative.}
$$
\n
$$
x = 2.5 \Rightarrow y = 2.5^2 - 5 \cdot 2.5 + 4 = -2.25 \Rightarrow \boxed{2.5, -2.25}
$$
\n
$$
y = \boxed{2.5, -2.25} \text{ es el mínimo de la función}
$$
\n
$$
y = x^2 - 1.5x + 4
$$
\n
$$
f'(2) = \lim_{x \to 2} \frac{f(x) - f(2)}{x - 2} = \lim_{x \to 2} \frac{3x^2 - 15x + 4 - (3 \cdot 2^2 - 15 \cdot 2 + 4)}{x - 2} =
$$
\n
$$
y = \lim_{x \to 2} \frac{3x^2 - 15x + 4 + 14}{x - 2} = \lim_{x \to 2} \frac{3x^2 - 15x + 18}{x - 2} = \lim_{x \to 2} \frac{3(x^2 - 5x + 6)}{x - 2} =
$$
\n
$$
y = \lim_{x \to 2} \frac{3x^2 - 15x + 4 + 14}{x - 2} = \lim_{x \to 2} \frac{3x^2 - 15x + 18}{x - 2} = \lim_{x \to 2} \frac{3(x^2 - 5x + 6)}{x - 2} =
$$
\n
$$
y = \frac{5 \pm 1}{2} = 3 = x
$$

$$
x^{2}-5x+6=0 \Rightarrow x = \frac{5 \pm \sqrt{(-5)^{2}-4(1)(6)}}{2} = \frac{5 \pm 1}{2} = \begin{cases} \frac{5+1}{2} = 3 = x \\ \frac{5-1}{2} = 2 = x \end{cases}
$$
  

$$
\Rightarrow x^{2}-5x+6 = (x-3)(x-2)
$$
  

$$
\therefore = \lim_{x \to 0} \frac{3(x-3)(x-2)}{3(x-3)(x-2)} = \lim_{x \to 0} 3(x-3) = -3
$$

$$
\Rightarrow x^2 - 5x + 6 = (x - 3)(x - 2)
$$
  
... = 
$$
\lim_{x \to 2} \frac{3(x - 3)(x - 2)}{x - 2} = \lim_{x \to 2} 3(x - 3) = -3
$$

#### **Opción B)**

Considere las siguientes tres funciones:

$$
f(x) = \begin{cases} 5-x & \text{if } x < 5 \\ x^2 - 25 & \text{if } x \ge 5 \end{cases} \qquad g(x) = e^{3x} \qquad y \qquad h(x) = \text{sen}(4x) + \sqrt{2-x}
$$
\ni) Estimate la continually derivabilidad de  $f(x)$ . (4 puntos)

\nii) Representative a function  $f(x)$ . (2 puntos)

\niii) Calculate a derivada de la función  $\frac{x^2 - 25}{g(x)} + h(x)$ . (4 puntos)

i) Para que la función sea continua debe serlo en *x = 5*.

$$
f(5) = 5^2 - 25 = 0
$$
\n
$$
\lim_{x \to 5} f(x) = \lim_{x \to 5} 5 - x = 0
$$
\n
$$
\lim_{x \to 5} f(x) = \lim_{x \to 5} x^2 - 25 = 0
$$
\n
$$
\lim_{x \to 5} f(x) = \lim_{x \to 5} x^2 - 25 = 0
$$
\n
$$
\text{ln } x^2 - 25 = 0
$$
\n
$$
\text{ln } x^2 - 25 = 0
$$
\n
$$
\text{ln } x^2 - 25 = 0
$$
\n
$$
\text{ln } x^2 - 25 = 0
$$
\n
$$
\text{ln } x^2 - 25 = 0
$$
\n
$$
\text{ln } x^2 - 25 = 0
$$
\n
$$
\text{ln } x^2 - 25 = 0
$$
\n
$$
\text{ln } x^2 - 25 = 0
$$
\n
$$
\text{ln } x^2 - 25 = 0
$$
\n
$$
\text{ln } x^2 - 25 = 0
$$
\n
$$
\text{ln } x^2 - 25 = 0
$$
\n
$$
\text{ln } x^2 - 25 = 0
$$
\n
$$
\text{ln } x^2 - 25 = 0
$$
\n
$$
\text{ln } x^2 - 25 = 0
$$
\n
$$
\text{ln } x^2 - 25 = 0
$$
\n
$$
\text{ln } x^2 - 25 = 0
$$
\n
$$
\text{ln } x^2 - 25 = 0
$$
\n
$$
\text{ln } x^2 - 25 = 0
$$
\n
$$
\text{ln } x^2 - 25 = 0
$$
\n
$$
\text{ln } x^2 - 25 = 0
$$
\n
$$
\text{ln } x^2 - 25 = 0
$$
\n
$$
\text{ln } x^2 - 25 = 0
$$
\n
$$
\text{ln } x^2 - 25 = 0
$$
\n
$$
\text{ln } x^2 - 25 = 0
$$
\n
$$
\text{ln } x^2 - 25 = 0
$$
\n
$$
\text{ln } x^2 - 25 =
$$

La función es continua en  $x = 5$  y por tanto continua en todo su dominio.

La función es derivable en  $\mathbb{R} - \{5\}$  y su derivada es 1 $x < 5$  $f'(x) = \begin{cases} 2 \end{cases}$ -<br>5 *si <sup>x</sup>*  $\dot{x}$  *si*  $\dot{x}$  $\begin{bmatrix} -1 & si & x \end{bmatrix}$  $\begin{cases} 2x & si & x > \end{cases}$ 

Comprobamos si es derivable en  $x = 5$  viendo si coinciden sus derivadas laterales.

$$
\begin{cases}\n2x & si & x > 5 \\
\text{si es derivable en } x = 5 \text{ viendo si coinciden sus derivadas laterales.} \\
f'(5^-) = \lim_{x \to 5^-} f'(x) = \lim_{x \to 5^-} -1 = -1 \\
f'(5^+) = \lim_{x \to 5^+} f'(x) = \lim_{x \to 5^+} 2x = 10\n\end{cases}
$$

La función no es derivable en *x = 5*.

La función es continua en  $\mathbb{R}$  y derivable en  $\mathbb{R} - \{5\}$ .

ii) La función *f(x)* es un trozo de recta y un trozo de parábola.

Hacemos una tabla de valores y representamos su gráfica.

| $x < 5$ | $x \ge 5$      |     |                |
|---------|----------------|-----|----------------|
| $x$     | $y = 5 - x$    | $x$ | $y = x^2 - 25$ |
| $3$     | 2              | 5   | 0              |
| 5       | 0 (No include) | 6   | 11             |
| 7       | 24             |     |                |

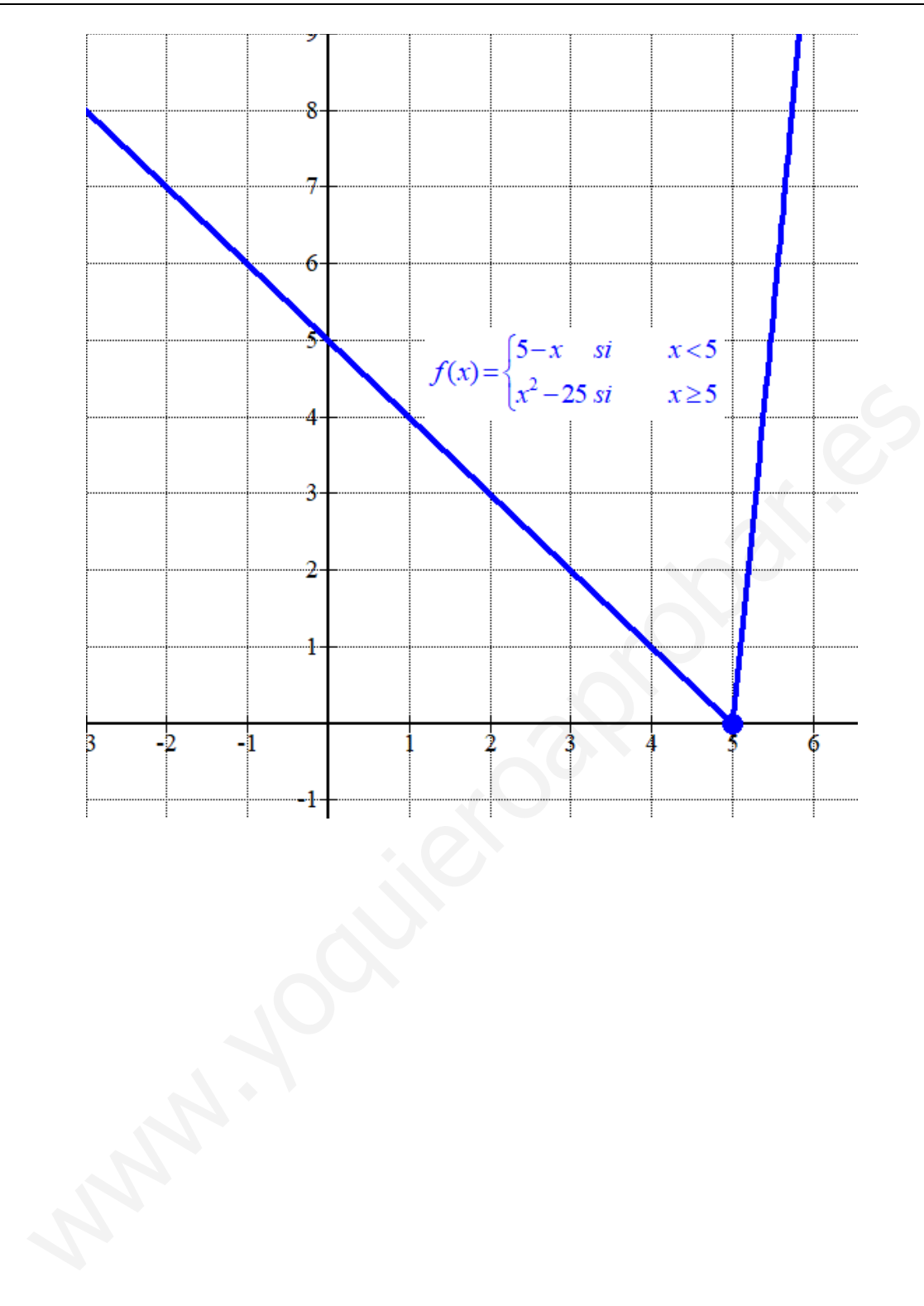

# **EJERCICIO 3:**

# **Opción A)**

Una empresa tiene dos departamentos (A y B). El departamento A tiene 60 empleados, de los cuales 15 teletrabajan. El departamento B tiene 25 empleados, de los cuales 5 teletrabajan. Se seleccionan al azar dos empleados del departamento A y uno del departamento B. Calcule:

- i) La probabilidad de que ninguno de los tres empleados teletrabaje. (2 puntos)
- ii) La probabilidad de que únicamente uno de ellos teletrabaje. (4 puntos)
- iii) La probabilidad de alguno de ellos teletrabaje. (4 puntos)

### (Escriba las fórmulas necesarias)

Llamamos T al suceso "El empleado teletrabaja", A al suceso "Ser empleado del departamento A" y B al suceso "Ser empleado del departamento B"

Hacemos un diagrama de árbol para la elección de los dos empleados del departamento A.

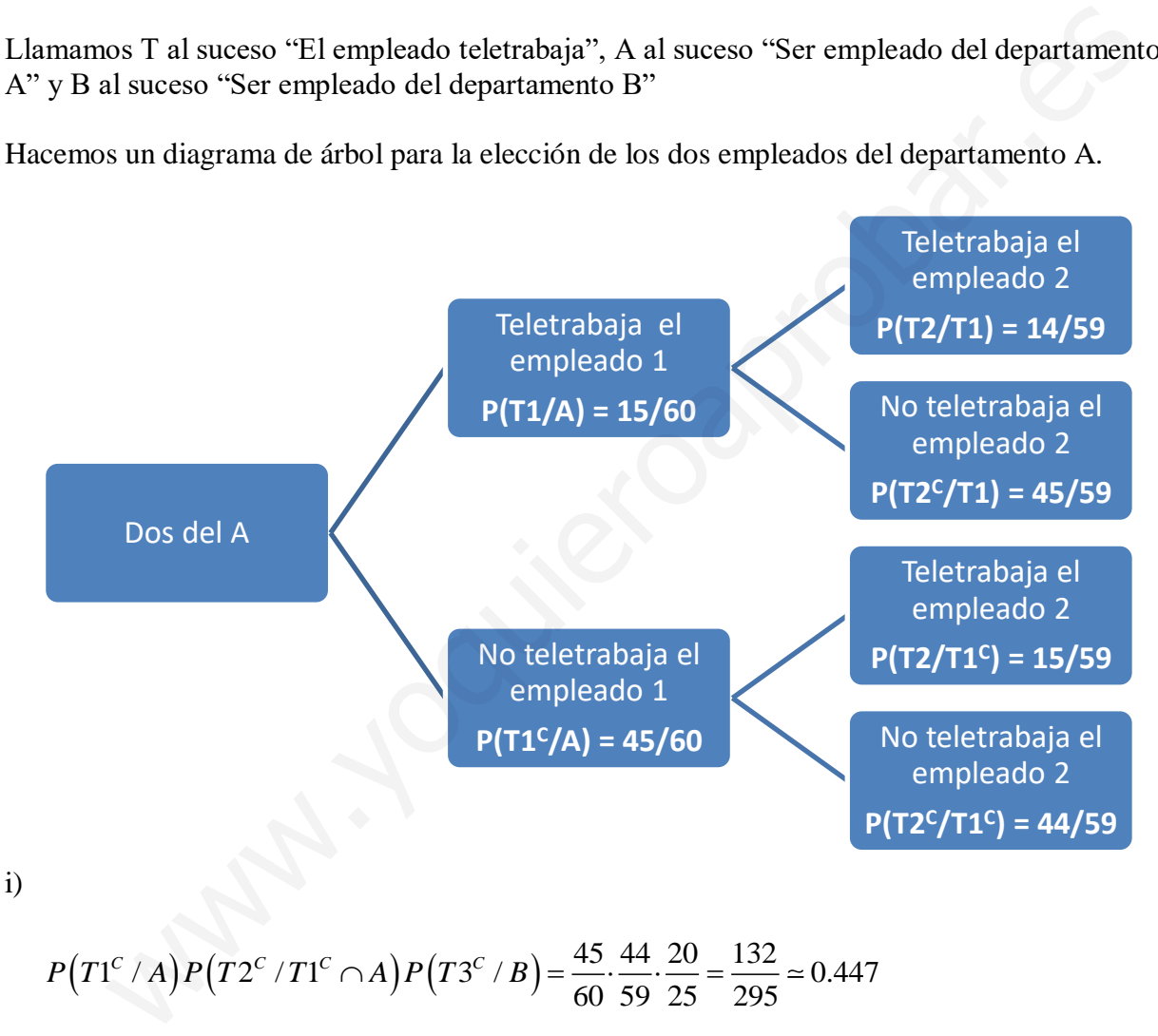

$$
P(T1^{C}/A)P(T2^{C}/T1^{C} \cap A)P(T3^{C}/B) = \frac{45}{60} \cdot \frac{44}{59} \cdot \frac{20}{25} = \frac{132}{295} \approx 0.447
$$

ii) Hay varias formas de que pase esto. Calculamos la probabilidad de cada caso y lo sumamos.

$$
P(T1/A)P(T2^{C}/T1\cap A)P(T3^{C}/B) = \frac{15}{60} \cdot \frac{45}{59} \cdot \frac{20}{25} = \frac{9}{59}
$$

$$
P\left(T1^{C}/A\right)P\left(T2/T1^{C} \cap A\right)P\left(T3^{C}/B\right) = \frac{45}{60} \cdot \frac{15}{59} \cdot \frac{20}{25} = \frac{9}{59}
$$
  

$$
P\left(T1^{C}/A\right)P\left(T2^{C}/T1^{C} \cap A\right)P\left(T3/B\right) = \frac{45}{60} \cdot \frac{44}{59} \cdot \frac{5}{25} = \frac{33}{295}
$$
  

$$
P\left(\text{Unicodemente uno teletrabaja}\right) = \frac{9}{59} + \frac{9}{59} + \frac{33}{295} = \boxed{\frac{123}{295} \approx 0.417}
$$

iii) Lo calculamos usando el suceso contrario a "alguno de ellos teletrabaje" que es "ninguno de ellos teletrabaja". amos usando el suceso contrario a "alguno de ellos teletrabaje" que rabaja".<br>(Alguno de ellos teletrabaja) =  $1 - P$ (Ninguno de ellos teletrabaja) mos usando el suceso contrario a "alguno de ellos teletrabaje" q<br>abaja".<br>Alguno de ellos teletrabaja  $) = 1 - P(N$ inguno de ellos teletrabaja ulamos usando el suceso contrario a "<br>etrabaja".<br>*P* (Alguno de ellos teletrabaja) = 1 – *P* irio a "alguno de ellos teletrabaje" que<br>=  $1 - P(Ninguno de ellos teletrabaja) =$ 

leftabaja".  
\n
$$
P(\text{Alguno de ellos teletrabaja}) = 1 - P(\text{Ninguno de ellos teletrabaja}) =
$$
  
\n $= 1 - P(T1^C / A)P(T2^C / T1^C \cap A)P(T3^C / B) = 1 - \frac{45}{60} \cdot \frac{44}{59} \cdot \frac{20}{25} = \boxed{\frac{163}{295} \approx 0.5525}$ 

### **Opción B)**

El índice de masa corporal de los estudiantes de una región sigue una distribución normal con varianza 36. A partir de los datos obtenidos de una muestra de 49 estudiantes, se ha calculado un índice de masa corporal medio de 25.

i) Calcule el intervalo de confianza para la media poblacional con un nivel de confianza del 96%. (5 puntos)

ii) Determine cuál debe ser el tamaño de la muestra para que se mantenga el error máximo, con un nivel de confianza del 94 %. (5 puntos)

(Escriba las fórmulas necesarias y justifique las respuestas)

 $X = E1$  índice de masa corporal de los estudiantes.

Como la varianza es 36 la desviación típica será  $\sigma = \sqrt{36} = 6$ .  $X = N(\mu, 6)$ 

i) El tamaño de la muestra es  $n = 49$  y la media muestral es  $x = 25$ Averiguamos el valor de  $z_{\alpha/2}$  para un nivel de confianza el 96 %

o la varianza es 36 la desviación típica será 
$$
\sigma = \sqrt{36} = 6
$$
.  
\nN( $\mu$ , 6)  
\nmaño de la muestra es  $n = 49$  y la media musical es  $\bar{x} = 25$   
\niguamos el valor de  $z_{\alpha/2}$  para un nivel de confianza el 96 %  
\n $1-\alpha = 0,96 \rightarrow \alpha = 0,04 \rightarrow \frac{\alpha}{2} = 0,02 \rightarrow 1 - \frac{\alpha}{2} = 0,98 \rightarrow$   
\n $\rightarrow z_{\frac{\alpha}{2}} = \frac{2.05 + 2.06}{2} = 2.055$   
\n $\rightarrow z_{\frac{\alpha}{2}} = \frac{2.05 + 2.06}{2} = 2.055$ 

$$
\rightarrow z_{\frac{\alpha}{2}} = \frac{2.05 + 2.06}{2} = 2.055
$$

| 1.8<br>2.0     | 0,9641<br>0, 9, 43<br><u>स्का</u>                                                                                                    | 0,9649<br>0,9719<br><b>BARRO</b><br>0.9826                                                                                                    | 0,9656<br>0,9726                                                                                                    | 0,9664<br>0,9732<br>0,9830 0,9834                                                                                                    | 0,9671<br>0,9738<br>0.9838                                                                                                    | 0,9798                                                                                                    |                                                  | ٥, ٥                                                                                                    | E<br>0,9803                                                                                                    |
|----------------|----------------------------------------------------------------------------------------------------|----------------------------------------------------------------------------------------------------|----------------------------------------------------------------------------------------------------|----------------------------------------------------------------------------------------------------|----------------------------------------------------------------------------------------------------|----------------------------------------------------------------------------------------------------|--------------------------------------------------|----------------------------------------------------------------------------------------------------|----------------------------------------------------------------------------------------------------|
|                |                                                                                                    |                                                                                                    |                                                                                                    |                                                                                                    |                                                                                                    |                                                                                                    |                                                  |                                                                                                    |                                                                                                    |
|                |                                                                                                    |                                                                                                    |                                                                                                    |                                                                                                    |                                                                                                    |                                                                                                    |                                                  |                                                                                                    |                                                                                                    |
|                |                                                                                                    |                                                                                                    |                                                                                                    |                                                                                                    |                                                                                                    |                                                                                                    |                                                  |                                                                                                    |                                                                                                    |
|                |                                                                                                    |                                                                                                    |                                                                                                    |                                                                                                    |                                                                                                    |                                                                                                    |                                                  |                                                                                                    | <b>FOR</b>                                                                                                    |
|                | 0,9452                                                                                                    | 0,9463                                                                                                    | 0,9474                                                                                                    | 0,9484                                                                                                    | 0,9495                                                                                                    |                                                                                                    |                                                  | 0, 9                                                                                                    | 15                                                                                                    |
| 1, 5           | 0,9332                                                                                                    | 0,9345                                                                                                    | 0,9357                                                                                                    | 0,9370                                                                                                    | 0,9382                                                                                                    |                                                                                                    |                                                  | 0, 9                                                                                                    | .06                                                                                                    |
|                | 0,9192                                                                                                    | 0,9207                                                                                                    | 0,9222                                                                                                    | 0,9236                                                                                                    | 0,9251                                                                                                    |                                                                                                    |                                                  |                                                                                                    |                                                                                                    |
|                | 0,9032                                                                                                    | 0.9049                                                                                                    |                                                                                                    |                                                                                                    | 0,9099                                                                                                    |                                                                                                    |                                                  |                                                                                                    | 31                                                                                                    |
|                |                                                                                                    |                                                                                                    |                                                                                                    |                                                                                                    |                                                                                                    |                                                                                                    |                                                  |                                                                                                    | 62                                                                                                    |
|                |                                                                                                    |                                                                                                    |                                                                                                    |                                                                                                    |                                                                                                    |                                                                                                    |                                                  |                                                                                                    |                                                                                                    |
|                |                                                                                                    |                                                                                                    |                                                                                                    |                                                                                                    |                                                                                                    |                                                                                                    |                                                  |                                                                                                    | 15                                                                                                    |
|                | 0,7881                                                                                                    | 0.7910                                                                                                    |                                                                                                    | 0,7967                                                                                                    | 0,7995                                                                                                    |                                                                                                    |                                                  |                                                                                                    |                                                                                                    |
|                | 0,7580                                                                                                    | 0,7611                                                                                                    | 0,7642                                                                                                    | 0,7673                                                                                                    | 0,7704                                                                                                    |                                                                                                    |                                                  |                                                                                                    |                                                                                                    |
| 0,6            | 0,7257                                                                                                    | 0,7291                                                                                                    | 0,7324                                                                                                    | 0,7357                                                                                                    | 0,7389                                                                                                    |                                                                                                    |                                                  |                                                                                                    |                                                                                                    |
|                | 0.6915                                                                                                    | 0.6950                                                                                                    | 0,6985                                                                                                    | 0,7019                                                                                                    | 0,7054                                                                                                    |                                                                                                    |                                                  |                                                                                                    | 23                                                                                                    |
|                |                                                                                                    |                                                                                                    |                                                                                                    |                                                                                                    |                                                                                                    |                                                                                                    |                                                  |                                                                                                    | 72                                                                                                    |
|                |                                                                                                    |                                                                                                    |                                                                                                    |                                                                                                    |                                                                                                    |                                                                                                    |                                                  |                                                                                                    |                                                                                                    |
|                |                                                                                                    |                                                                                                    |                                                                                                    |                                                                                                    |                                                                                                    |                                                                                                    |                                                  |                                                                                                    |                                                                                                    |
|                |                                                                                                    |                                                                                                    |                                                                                                    |                                                                                                    |                                                                                                    |                                                                                                    |                                                  |                                                                                                    | 239                                                                                                    |
| k              | ۰                                                                                                    |                                                                                                    | D                                                                                                    | R                                                                                                    |                                                                                                    |                                                                                                    |                                                  |                                                                                                    |                                                                                                    |
| -0,0           | 0,5000                                                                                                    | 0,4960                                                                                                    | 0,4920                                                                                                    | 0,4880                                                                                                    | 0,4840                                                                                                    |                                                                                                    |                                                  |                                                                                                    |                                                                                                    |
| $-0, 1$        | 0,4602                                                                                                    | 0,4562                                                                                                    |                                                                                                    | 0,4483                                                                                                    | 0,4443                                                                                                    |                                                                                                    |                                                  |                                                                                                    |                                                                                                    |
|                | 0.4207                                                                                                    | 0.4168                                                                                                    | 0.4129                                                                                                    | 0.4090                                                                                                    | 0.4052                                                                                                    |                                                                                                    |                                                  |                                                                                                    |                                                                                                    |
|                |                                                                                                    |                                                                                                    |                                                                                                    |                                                                                                    |                                                                                                    |                                                                                                    |                                                  |                                                                                                    |                                                                                                    |
|                |                                                                                                    |                                                                                                    |                                                                                                    |                                                                                                    |                                                                                                    |                                                                                                    |                                                  |                                                                                                    |                                                                                                    |
| -0,6           |                                                                                                    |                                                                                                    |                                                                                                    |                                                                                                    |                                                                                                    |                                                                                                    |                                                  |                                                                                                    |                                                                                                    |
|                | 0,2420                                                                                                    | 0.2389                                                                                                    |                                                                                                    | 0.2327                                                                                                    | 0,2296                                                                                                    |                                                                                                    |                                                  |                                                                                                    |                                                                                                    |
| $-0,8$         | 0,2119                                                                                                    | 0,2090                                                                                                    | 0,2061                                                                                                    | 0,2033                                                                                                    | 0,2005                                                                                                    |                                                                                                    |                                                  |                                                                                                    |                                                                                                    |
|                | 0,1841                                                                                                    | 0,1814                                                                                                    | 0,1788                                                                                                    | 0,1762                                                                                                    | 0,1736                                                                                                    |                                                                                                    |                                                  |                                                                                                    |                                                                                                    |
|                | 0,1587                                                                                                    | 0,1562                                                                                                    | 0,1539                                                                                                    | 0,1515                                                                                                    | 0,1492                                                                                                    |                                                                                                    |                                                  |                                                                                                    |                                                                                                    |
|                |                                                                                                    |                                                                                                    |                                                                                                    |                                                                                                    |                                                                                                    |                                                                                                    |                                                  |                                                                                                    |                                                                                                    |
|                |                                                                                                    |                                                                                                    |                                                                                                    |                                                                                                    |                                                                                                    |                                                                                                    |                                                  |                                                                                                    |                                                                                                    |
|                |                                                                                                    |                                                                                                    |                                                                                                    |                                                                                                    |                                                                                                    |                                                                                                    |                                                  |                                                                                                    | $^{721}$                                                                                                    |
| -1,5           | 0,0668                                                                                                    | 0,0655                                                                                                    | 0,0643                                                                                                    | 0,0630                                                                                                    | 0,0618                                                                                                    |                                                                                                    |                                                  |                                                                                                    |                                                                                                    |
|                | 0,0548                                                                                                    | 0.0537                                                                                                    | 0,0526                                                                                                    | 0,0516                                                                                                    | 0,0505                                                                                                    |                                                                                                    |                                                  |                                                                                                    |                                                                                                    |
| $-1.7$         | 0,0446                                                                                                    | 0,0436                                                                                                    |                                                                                                    |                                                                                                    | 0,0409                                                                                                    |                                                                                                    |                                                  |                                                                                                    |                                                                                                    |
|                |                                                                                                    |                                                                                                    |                                                                                                    |                                                                                                    |                                                                                                    |                                                                                                    |                                                  |                                                                                                    |                                                                                                    |
|                |                                                                                                    |                                                                                                    |                                                                                                    |                                                                                                    |                                                                                                    |                                                                                                    |                                                  |                                                                                                    |                                                                                                    |
|                |                                                                                                    |                                                                                                    |                                                                                                    |                                                                                                    |                                                                                                    |                                                                                                    |                                                  |                                                                                                    |                                                                                                    |
|                | 0,0139                                                                                                    | 0,0136                                                                                                    | 0,0132                                                                                                    |                                                                                                    | 0,0125                                                                                                    | 0, 0                                                                                                    |                                                  |                                                                                                    | 119                                                                                                    |
|                | 0,0107                                                                                                    | 0,0104                                                                                                    | 0,0102                                                                                                    | 0,0099                                                                                                    | 0,0096                                                                                                    | 0, 0                                                                                                    |                                                  | 0, 0                                                                                                    | 091                                                                                                    |
|                | 0,0082                                                                                                    | 0.0080                                                                                                    |                                                                                                    | 0,0075                                                                                                    | 0,0073                                                                                                    | ٥,١                                                                                                    |                                                  | ٥,١                                                                                                    | 069                                                                                                    |
| $\overline{2}$ | 0,0062                                                                                                    | 0,0060                                                                                                    | 0,0059                                                                                                    | 0,0057                                                                                                    | 0,0055                                                                                                    | ٥,١                                                                                                    |                                                  | ٥,١                                                                                                    | 052                                                                                                    |
|                | 0,0047                                                                                                    | 0,0045                                                                                                    |                                                                                                    |                                                                                                    | 0,0041                                                                                                    | ۰,۱                                                                                                    |                                                  |                                                                                                    |                                                                                                    |
|                | 0.0035                                                                                                    | 0.0034                                                                                                    | 0.0033                                                                                                    | 0.0032                                                                                                    | 0.0031                                                                                                    |                                                                                                    |                                                  |                                                                                                    | 029                                                                                                    |
|                |                                                                                                    |                                                                                                    |                                                                                                    |                                                                                                    |                                                                                                    |                                                                                                    |                                                  |                                                                                                    | D21                                                                                                    |
|                |                                                                                                    |                                                                                                    |                                                                                                    |                                                                                                    |                                                                                                    |                                                                                                    |                                                  |                                                                                                    | $_{11}$<br>115                                                                                                    |
|                |                                                                                                    |                                                                                                    |                                                                                                    |                                                                                                    |                                                                                                    |                                                                                                    |                                                  |                                                                                                    | <b>DOB</b>                                                                                                    |
|                | 0.0007                                                                                                    | 0.0007                                                                                                    | 0,0006                                                                                                    | 0.0006                                                                                                    | 0.0006                                                                                                    | 0, 0                                                                                                    |                                                  | ٥,١                                                                                                    | bo 6                                                                                                    |
| 53.5           |                                                                                                    |                                                                                                    |                                                                                                    |                                                                                                    | 0,0004                                                                                                    | a                                                                                                    |                                                  | 67 I                                                                                                    | Ŋ                                                                                                    |
|                | 0.0003                                                                                                    | 0.0003                                                                                                    | 0,0003                                                                                                    | 0.0003                                                                                                    | 0.0003                                                                                                    | ٥.                                                                                                    | 03                                               |                                                                                                    | 93                                                                                                    |
|                |                                                                                                    |                                                                                                    |                                                                                                    |                                                                                                    |                                                                                                    |                                                                                                    |                                                  |                                                                                                    |                                                                                                    |
|                | $-3.5$<br>$-3,2$<br>$-3,1$<br>-3,0<br>$-2.9$<br>2.8<br>$-2,7$<br>$-2,6$<br>$-2,4$<br>$-2.3$<br>$-2,2$<br>$-2.1$<br>$-2,0$<br>古馬の<br>1,6<br>$-1,6$<br>$-1.4$<br>$-1,3$<br>$-1.2$<br>$-1, 1$<br>$-1, 1$<br>$-1, 0$<br>-0,9<br>$-0,7$<br>$-0.5$<br>$-0,4$<br>$-0,3$<br>$-0,2$<br>0,0<br>0,1<br>$0, 2$<br>0, 3<br>0, 4<br>0, 5<br>0,7<br>0,7<br>0,8<br>0,9<br>1.0<br>1.1<br>$\frac{1}{1,2}$<br>$\ddot{\mathbf{1}}$ | 0.0002<br>0,0010<br>0,0013<br>0,0019<br>0.0026<br>0,0179<br>0,0228<br>0,0287<br>0,0359<br>0,0808<br>0,0968<br>0,1151<br>0.1357<br>0.2743<br>0,3085<br>0,3446<br>0,3821<br>0,5000<br>0.5398<br>0,5793<br>0,6179<br>0,6554<br>0,8159<br>0,8413<br>0,8643<br>0,8849<br>0,9554 | 0.0002<br>0,0005 0,0005<br>0,0009<br>0,0013<br>0,0018<br>0,0025<br>0,0174<br>0,0222<br>0,0281<br>0,0351<br>0,0793<br>0,0951<br>0,1131<br>0.1335<br>0,2709<br>0,3050<br>0,3409<br>0,3783<br>0,5040<br>0.5438<br>0,5832<br>0,6217<br>0.6591<br>0.8186<br>0,8438<br>0,8665<br>0,8869<br>$\frac{1}{1,0}$<br>0,9564 | 0.0002<br>0.0009<br>0,0013<br>0,0018<br>0,0024<br>0,0170<br>0,0217<br>0,0274<br>0,0344<br>0,1112<br>0.1314<br>0,3015<br>0,3372<br>0,5080<br>0,6255<br>0.6628<br>0,7939<br>0,8212<br>0,8461<br>0,8686<br>0,8888<br>0,9573 | 0,0009<br>0,0012<br>0,0017<br>0,0023<br>0,0044 0,0043<br>0,0078<br>0,0129<br>0,0166<br>0,0212<br>0,0268<br>0,0336<br>0,0427<br>0,1292<br>0,2358<br>0,2676 0,2643<br>0,2981<br>0,3336<br>0,4522<br>0,5120<br>0,5478 0,5517<br>0,6293<br>0.6664<br>0,8238<br>0,8485<br>0,8708<br>0,8907<br>0,9066 0,9082<br>0,9582 | 0.0002<br>0,0002<br>0,0005 0,0004<br>0,0008<br>0,0012<br>0,0016<br>0,0023<br>0,0162<br>0,0207<br>0,0262<br>0,0329<br>0,0418<br>0,0778 0,0764<br>0,0749<br>0,0934 0,0918<br>0,0901<br>0,1093<br>0,1075<br>0,1271<br>0,2611<br>0,2946<br>0,3300<br>0,3745 0,3707<br>0,3669<br>0,5160<br>0.5557<br>0,5948<br>0,5871 0,5910<br>0,6331<br>0.6700<br>0,8264<br>0,8508<br>0,8729<br>0,8925<br>0,9591 | 0, 0<br>ا ر0<br>٥,١<br>0, 0<br>0, 0<br>0,<br>0,5 | 0,0002<br>ЬΣ<br>þoc<br>bos<br>b11<br>16<br><b>D22</b><br>D30<br>140<br>054<br>571<br>094<br>122<br>0,000<br>0,000<br>0,000<br>0,000<br>0,01<br>0,0 395<br>0,0 306<br>0,0 735<br>0,0 385<br>$0,1$ 356<br>0,1 251<br>0,1 369<br>0,1 711<br>$\mathbf{p}$<br>$0,286$<br>0,2578<br>$0,8$<br>$0,8$<br>$0,8$<br>$0,8$<br>$0,8$<br>$0,8$<br>$0,9$<br>$0,9$<br>$0,9$<br>$0,9$<br>$0,9$<br>$0,9$<br>$0,9$<br>$0,9$<br>$0,9$<br>$0,9$<br>$0,9$<br>$0,9$<br>$0,9$<br>$0,9$<br>$0,9$<br>$0,9$<br>$0,9$<br>$0,9$<br>$0,9$<br>$0,9$<br>$0,9$<br>$0,9$<br>$0,9$<br>$0,9$<br>$0,9$<br>$0,9$<br>0,4801<br>199<br>0, 1896<br>0,8987<br>$0, \frac{1}{36}$<br>$0,7$ 22<br>0,7 34<br>0,8 23<br>0, 8<br>0, 8<br>0, 8<br>$0,6$ 49<br>0,644<br>0, 5, 15<br>0, 9, 65<br>0,9.94<br>0,505<br>0,999 | 0.0002<br>M<br>0, 0<br>٥,١<br>ا ر0<br>٥,١<br>0, 0<br>0, 0.39<br>0, 0<br>0, 0 154<br>0, 0 197<br>0, 0 150<br>0,0.14<br>0,0.92<br>0, 0 85<br>0, 0 594<br>$\overline{0}$ , $\overline{0}$<br>0,0069<br>0,1038<br>$0,3$ = 30<br>0,3 = 46<br>0,3 = 85<br>0, 3, 49<br>0, 2 236<br>0, 2 346<br>0,2377<br>0,328<br>0,3394<br>$0,3,74$<br>$0,4864$<br>0.461<br>0,5<br>0,536<br>0,6126<br>0,606<br>$\frac{0}{0}$<br>0,7.54<br>0, 7 <mark>.64</mark><br>0, 8.51<br>0, B<br>0, 6, 54<br>0, 8, 70<br>٥, ٥<br>0, 9<br>0,5279<br>٥, ٩<br>0,9376 |

Lo aplicamos en la fórmula del error.

 $\begin{bmatrix} \phantom{-} & \phantom{-} \end{bmatrix}$ 

$$
Error = z_{\alpha/2} \cdot \frac{\sigma}{\sqrt{n}} = 2.055 \cdot \frac{6}{\sqrt{49}} = 1.761
$$

El intervalo de confianza es:

$$
(\overline{x} - Error, \overline{x} + Error) = (25 - 1.761, 25 + 1.761) = (23.239, 26.761)
$$

ii)

Averiguamos el valor de  $z_{\alpha/2}$  para un nivel de confianza el 94 %

12 de 12 [www.ebaumatematicas.com](http://www.ebaumatematicas.com/) / 2 2 2 Busco k en la 1 0,94 0,06 0,03 1 0,97 tabla de la N(0,1) 1.88 2 2 0.97 *z P Z z* <sup>−</sup>= → = → = → − = → → = = www.yoquieroaprobar.es

Mantenemos el error y tendríamos:

$$
Error = z_{\alpha/2} \cdot \frac{\sigma}{\sqrt{n}} \} \Rightarrow 1.761 = 1.88 \cdot \frac{6}{\sqrt{n}} \Rightarrow \sqrt{n} = \frac{1.88 \cdot 6}{1.761} \Rightarrow n = \left(\frac{1.88 \cdot 6}{1.761}\right)^2 \approx 41.03
$$
  
Error = 1.761

El tamaño mínimo de la muestra es de 42 estudiantes.